# **C\_BW4HANA\_20Q&As**

SAP Certified Application Associate - Reporting Modeling and Data Acquisition with SAP BW/4HANA 2.x

### **Pass SAP C\_BW4HANA\_20 Exam with 100% Guarantee**

Free Download Real Questions & Answers **PDF** and **VCE** file from:

**https://www.leads4pass.com/c\_bw4hana\_20.html**

100% Passing Guarantee 100% Money Back Assurance

Following Questions and Answers are all new published by SAP Official Exam Center

- **8 Instant Download After Purchase**
- **83 100% Money Back Guarantee**
- 365 Days Free Update

**Leads4Pass** 

800,000+ Satisfied Customers

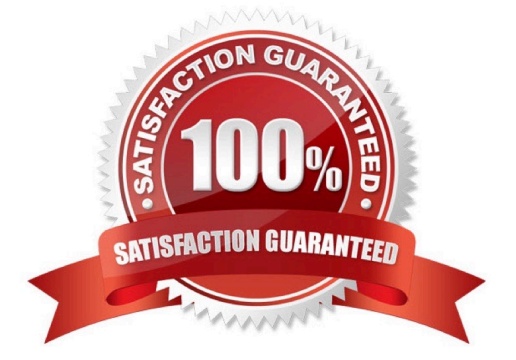

#### **QUESTION 1**

For which of the following revenue reporting requirements do you create restricted key figures?

- A. Convert revenue into a number without currency.
- B. Identify the top five countries by revenue for each month.
- C. Determine the average revenue per customer.
- D. Compare this year\\'s planned revenue with last year\\'s actual revenue.

Correct Answer: D

#### **QUESTION 2**

For which activity do you use the key figure matrix?

- A. Structure the information from the requirement analysis.
- B. Provide information on the relations between characteristics.
- C. List properties of the data sources.
- D. Allocate project resources.

Correct Answer: A

#### **QUESTION 3**

You need to create a CompositeProvider to combine data from an SAP HANA calculation view with a DataStore object (advanced). Which of the following Eclipse perspectives do you use?

- A. JavaScript perspective
- B. BW modeling perspective
- C. ABAP perspective
- D. SAP HANA modeler perspective

Correct Answer: B

#### **QUESTION 4**

You need to consume remote HADOOP data in your SAP HANA Native App. Which components can you use? Note: There are 3 correct answers to this question.

A. SAP HANA smart data access

- B. SAP HANA smart data integration
- C. SAP HANA SQL Controller
- D. Spark SQL adapter
- E. SAP Vora ODBC adapter

Correct Answer: ADE

#### **QUESTION 5**

How do you enable streaming mode for a process chain?

- A. Navigate to Process Chain Maintenance (RSPC). Select Streaming Mode in the process chain attributes.
- B. Navigate to Customizing (SPRO). Change the general settings for SAP BW/4HANA.
- C. Navigate to Modeling DW Workbench (RSA1). Activate streaming mode on the Current Settings Folder tab.
- D. Navigate to Process Chain Maintenance (RSPC). Add a new process variant for streaming mode.

Correct Answer: A

#### **QUESTION 6**

Which object is a target of an SAP BW transformation?

- A. InfoObject of type Characteristic
- B. CompositeProvider
- C. InfoObject of type Key Figure
- D. Open ODS view
- Correct Answer: A

#### **QUESTION 7**

You need to enable real-time streaming using SAP HANA smart data integration (SDI) to load data into a DataStore object (advanced). What are prerequisites for this requirement? Note: There are 2 correct answers to this question.

A. The source system is pulling data into SAP BW/4HANA.

- B. The process chain is running in streaming mode.
- C. The data target is a DataStore object (advanced) of the InfoCube model template.
- D. The adapter is real-time enabled.

Correct Answer: BC

#### **QUESTION 8**

What happens when you execute the Trigger Delta Merge operation for a given data target?

- A. The data from the delta queue is extracted and merged into the data target.
- B. The delta between the new data and the already loaded data is removed.
- C. Data is transferred from the delta store to the main store.
- D. The before and after images of the delta queues are merged.

Correct Answer: C

#### **QUESTION 9**

Where can you apply a currency conversion? Note: There are 3 correct answers to this question.

- A. In an SAP BW/4HANA InfoSource
- B. In an SAP BW/4HANA transformation
- C. In an SAP HANA calculation view
- D. In an SAP BW/4HANA data transfer process (DTP)
- E. In a BW query

Correct Answer: BCE

#### **QUESTION 10**

You need to view the SAP HANA calculation views, SAP BW DataSources, and InfoAreas in the same SAP HANA studio perspective. What should you do?

- A. Attach an SAP BW project to an SAP HANA system.
- B. Attach an SAP HANA system to an SAP BW project.
- C. Attach an ABAP project to an SAP BW project.
- D. Attach an SAP BW project to an ABAP project.

Correct Answer: B

#### **QUESTION 11**

In which sequence does SAP recommen for the data model design concept?

A. 1. Transformations i--I

2.

Reporting requirements

3.

Sources of data

4.

Storage requirements

B. 1. Reporting requirements

2.

Sources of data

3.

**Transformations** 

4.

Storage requirements

C. 1. Storage requirements

2.

**Transformations** 

3.

Sources of data

4.

Reporting requirements

D. 1. Transformations i--I

2.

Sources of data

3.

Reporting requirements

4.

Storage requirements

Correct Answer: B

#### **QUESTION 12**

When do you recommend using an external hierarchy? Note: There are 3 correct answers to this question.

- A. The hierarchical structure will be time-dependent.
- B. The structure will contain formulas.
- C. The structure will depend on the order of the row characteristics.
- D. The structure exists in the source system.
- E. The query data will be restricted to a hierarchy node.

Correct Answer: ADE

#### **QUESTION 13**

Which of the following methods supports the SAP HANA data virtualization approach with OBDC technology?

- A. SAP HANA smart data access
- B. SAP HANA smart data integration
- C. SAP Landscape Transformation Replication Server
- D. SAP Data Services

Correct Answer: A

#### **QUESTION 14**

Which objects of an SAP HANA calculation view of DIMENSION data category can you re-use if you define an SAP calculation view of CUBE data category with star join? Note: There are 2 correct answers to this question.

- A. Aggregation method
- B. Hierarchy assignment
- C. Attribute assignment
- D. Measure assignment

Correct Answer: CD

#### **QUESTION 15**

Which objects can you associate with a source field that is defined as a characteristic within an Open ODS

view?

- Note: There are 2 correct answers to this question.
- A. SAP BW InfoObject
- B. Open ODS view type Master Data for Attributes
- C. Open ODS view type Facts
- D. Open ODS view type Master Data for Hierarchies

Correct Answer: BC

[Latest C\\_BW4HANA\\_20](https://www.leads4pass.com/c_bw4hana_20.html) **[Dumps](https://www.leads4pass.com/c_bw4hana_20.html)** 

[C\\_BW4HANA\\_20 VCE](https://www.leads4pass.com/c_bw4hana_20.html) **[Dumps](https://www.leads4pass.com/c_bw4hana_20.html)** 

[C\\_BW4HANA\\_20 Practice](https://www.leads4pass.com/c_bw4hana_20.html) **[Test](https://www.leads4pass.com/c_bw4hana_20.html)**